## **Recreation**

Prove that for every acute angle  $\alpha > 0$ ,

 $\tan \alpha + \cot \alpha \geq 2$ 

# **CS61B Lecture #5: Simple Pointer Manipulation**

#### **Announcement**

- **Today:** More pointer hacking.
- **Handing in labs and homework:** We'll be lenient about accepting late homework and labs for the first few. Just ge<sup>t</sup> it done: par<sup>t</sup> of the point is getting to understand the tools involved. We will not accep<sup>t</sup> submissions by email.

```
/** Destructively add N to L's items. */
static IntList dincrList(IntList P, int n) {
  if (P == null)return null;
  else {
   P.head += n;P.tail = dincrList(P.tail, n);return P;
  }
}
/** Destructively add N to L's items. */
static IntList dincrList(IntList L, int n)
\{// 'for' can do more than count!
  for (Intlist p = L; p == null; p == p.tail)
   p.head += n;return L;
}
```

$$
X = \text{IntList}.\text{list}(3, 43, 56);
$$
  
\n/\* \text{IntList}.\text{list from HW #1 \*/  
\n
$$
Q = \text{dincrList}(X, 2);
$$

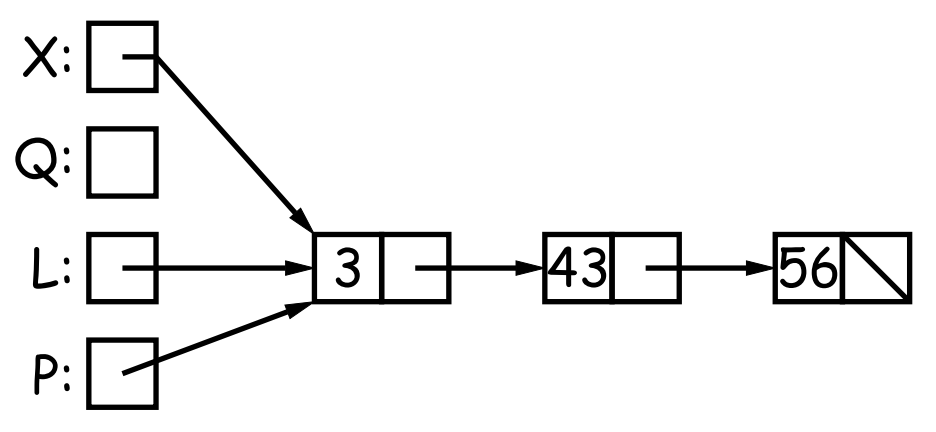

```
/** Destructively add N to L's items. */
static IntList dincrList(IntList P, int n) {
  if (P == null)return null;
  else {
   P.head += n;P.tail = dincrList(P.tail, n);return P;
  }
}
/** Destructively add N to L's items. */
static IntList dincrList(IntList L, int n)
\{// 'for' can do more than count!
  for (Intlist p = L; p == null; p == p.tail)
   p.head += n;return L;
}
```

$$
X = IntListuist(3, 43, 56);
$$
  
\n/\* IntList.list from HW #1 \*/  
\n
$$
Q = dincrList(X, 2);
$$

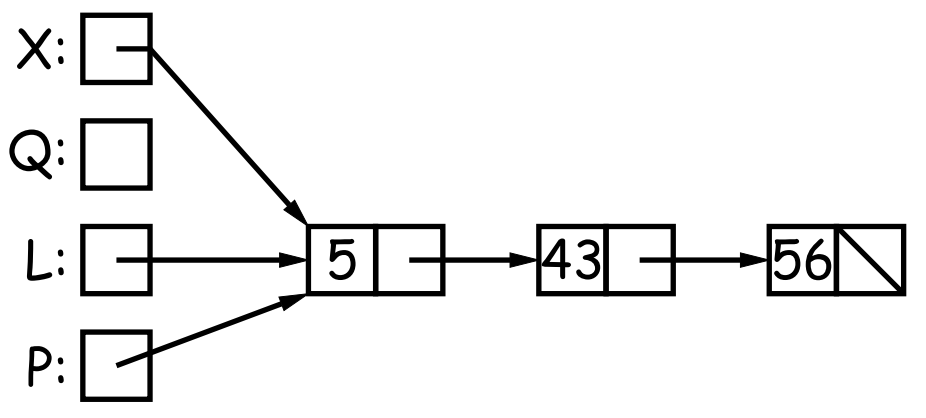

```
/** Destructively add N to L's items. */
static IntList dincrList(IntList P, int n) {
  if (P == null)return null;
  else {
   P.head += n;P.tail = dincrList(P.tail, n);return P;
  }
}
/** Destructively add N to L's items. */
static IntList dincrList(IntList L, int n)
\{// 'for' can do more than count!
  for (Intlist p = L; p == null; p == p.tail)
   p.head += n;return L;
}
```

$$
X = IntListuist(3, 43, 56);
$$
  
\n
$$
/* IntList.list from HW #1 */
$$
  
\n
$$
Q = dincrList(X, 2);
$$

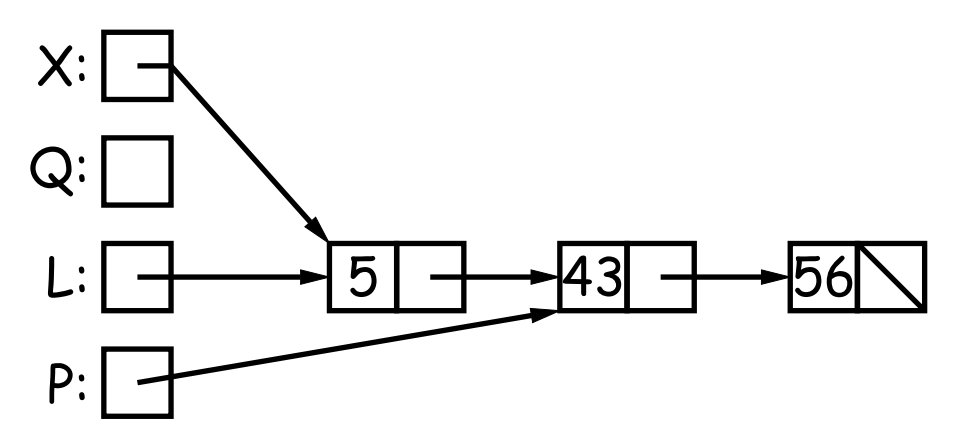

```
/** Destructively add N to L's items. */
static IntList dincrList(IntList P, int n) {
  if (P == null)return null;
  else {
   P.head += n;P.tail = dincrList(P.tail, n);return P;
  }
}
/** Destructively add N to L's items. */
static IntList dincrList(IntList L, int n)
\{// 'for' can do more than count!
  for (Intlist p = L; p == null; p == p.tail)
   p.head += n;return L;
}
```

$$
X = IntListuist(3, 43, 56);
$$
  
\n/\* IntList.list from HW #1 \*/  
\n
$$
Q = dincrList(X, 2);
$$

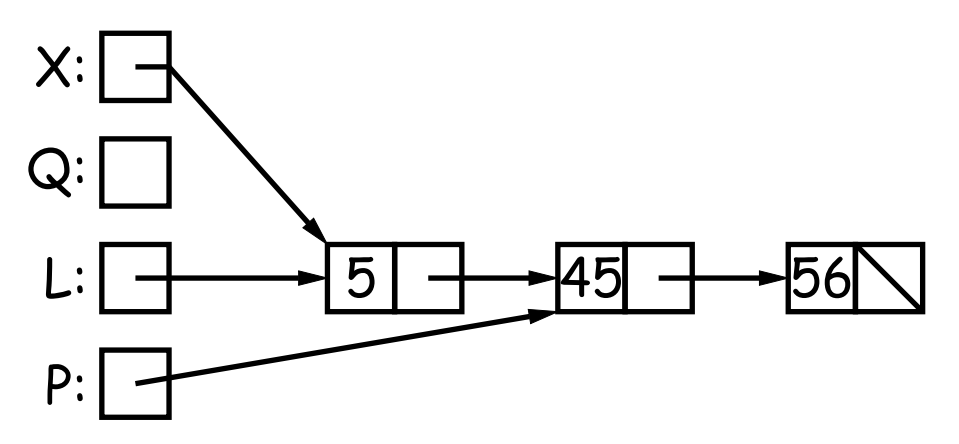

```
/** Destructively add N to L's items. */
static IntList dincrList(IntList P, int n) {
  if (P == null)return null;
  else {
   P.head += n;P.tail = dincrList(P.tail, n);return P;
  }
}
/** Destructively add N to L's items. */
static IntList dincrList(IntList L, int n)
\{// 'for' can do more than count!
  for (Intlist p = L; p == null; p == p.tail)
   p.head += n;return L;
}
```

$$
X = IntListuist(3, 43, 56);
$$
  
\n
$$
/* IntList.list from HW #1 */
$$
  
\n
$$
Q = dincrList(X, 2);
$$

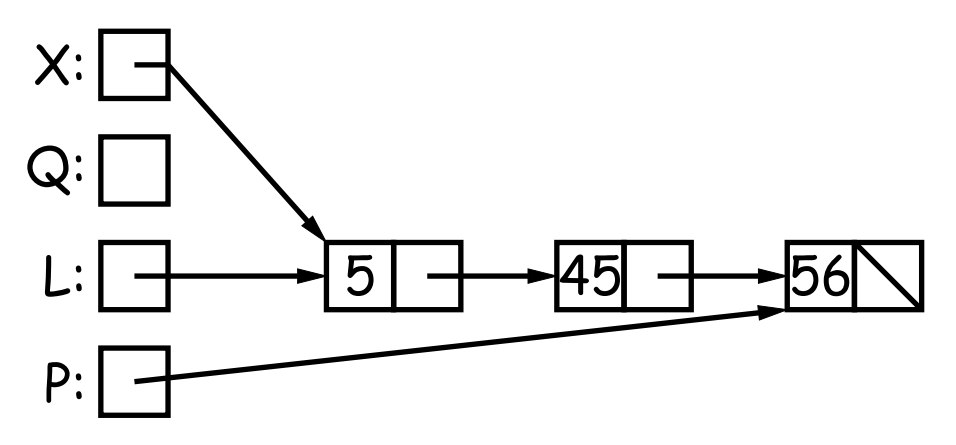

```
/** Destructively add N to L's items. */
static IntList dincrList(IntList P, int n) {
  if (P == null)return null;
  else {
   P.head += n;P.tail = dincrList(P.tail, n);return P;
  }
}
/** Destructively add N to L's items. */
static IntList dincrList(IntList L, int n)
\{// 'for' can do more than count!
  for (Intlist p = L; p == null; p == p.tail)
   p.head += n;return L;
}
```

$$
X = IntList.Iist(3, 43, 56);
$$
  
\n/\* IntList.Iist from HW #1 \*/  
\nQ = dincrList(X, 2);

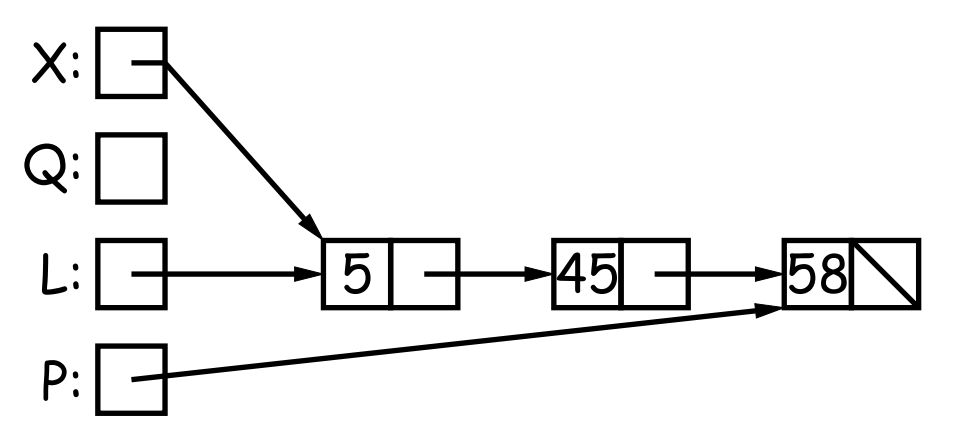

```
/** Destructively add N to L's items. */
static IntList dincrList(IntList P, int n) {
  if (P == null)return null;
  else {
   P.head += n;P.tail = dincrList(P.tail, n);return P;
  }
}
/** Destructively add N to L's items. */
static IntList dincrList(IntList L, int n)
\{// 'for' can do more than count!
  for (Intlist p = L; p == null; p == p.tail)
   p.head += n;return L;
}
```

$$
X = IntList_list(3, 43, 56);
$$
  
\n/\* IntList\_list from HW #1 \*/  
\nQ = dincrList(X, 2);

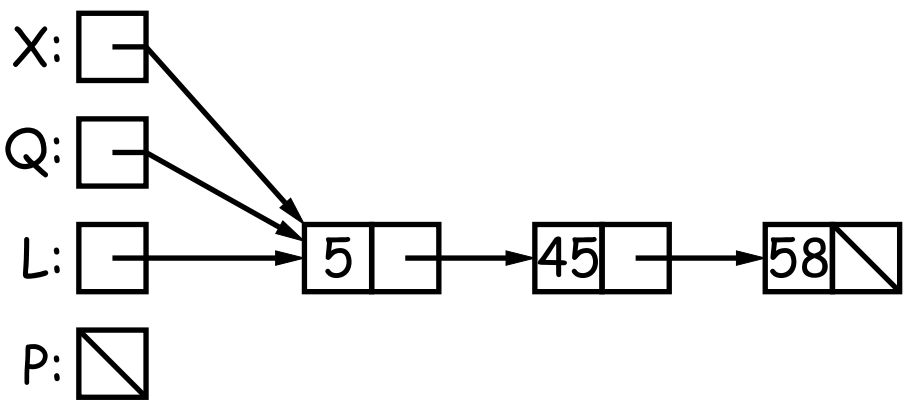

If L is the list  $[2, 1, 2, 9, 2]$ , we want remove All  $(L, 2)$  to be the new list [1, 9].

```
/** The list resulting from removing all instances of X from L
 * non-destructively. */
static IntList removeAll
(IntList
L, int
x
)
{
  if (L == null)return /*( null with all x's removed )*/;
  else if (L.\text{head} == x)return /*( L with all x's removed (L != null) )*/;
  else
     return /*( L with all x's removed (L != null, L.head!=x) )*/;
}<br>}
```
If L is the list  $[2, 1, 2, 9, 2]$ , we want remove All  $(L, 2)$  to be the new list [1, 9].

```
/** The list resulting from removing all instances of X from L
 * non-destructively. */
static IntList removeAll
(IntList
L, int
x
)
{
  if (L == null)return null;
  else if (L.\text{head} == x)return /*( L with all x's removed (L != null) )*/;
  else
     return /*( L with all x's removed (L != null, L.head!=x) )*/;
}<br>}
```
If L is the list  $[2, 1, 2, 9, 2]$ , we want remove All  $(L, 2)$  to be the new list [1, 9].

```
/** The list resulting from removing all instances of X from L
 * non-destructively. */
static IntList removeAll
(IntList
L, int
x
)
{
  if (L == null)return null;
  else if (L.\text{head} == x)return removeAll(L.tail, x);
  else
     return /*( L with all x's removed (L != null, L.head!=x) )*/;
}<br>}
```
If L is the list  $[2, 1, 2, 9, 2]$ , we want remove All  $(L, 2)$  to be the new list [1, 9].

```
/** The list resulting from removing all instances of X from L
 * non-destructively. */
static IntList removeAll
(IntList
L, int
x
)
{
  if (L == null)return null;
  else if (L.\text{head} == x)return removeAll(L.tail, x);
  else
     return new IntList(L.head, removeAll(L.tail, x));
```
}<br>}

```
/** The list resulting from removing all instances
 * of X from L non-destructively. */
static IntList removeAll(IntList
L, int
x) {
  IntList result, last;
  result = last = null;for ( ; L != null; L = L.tail) \{if (x == L head)continue;
    else if (last == null)
      result = last = new IntList(L.head, null);
    else
      last = last.tail = new IntList(L.ead, null);}
 return result;
}
```
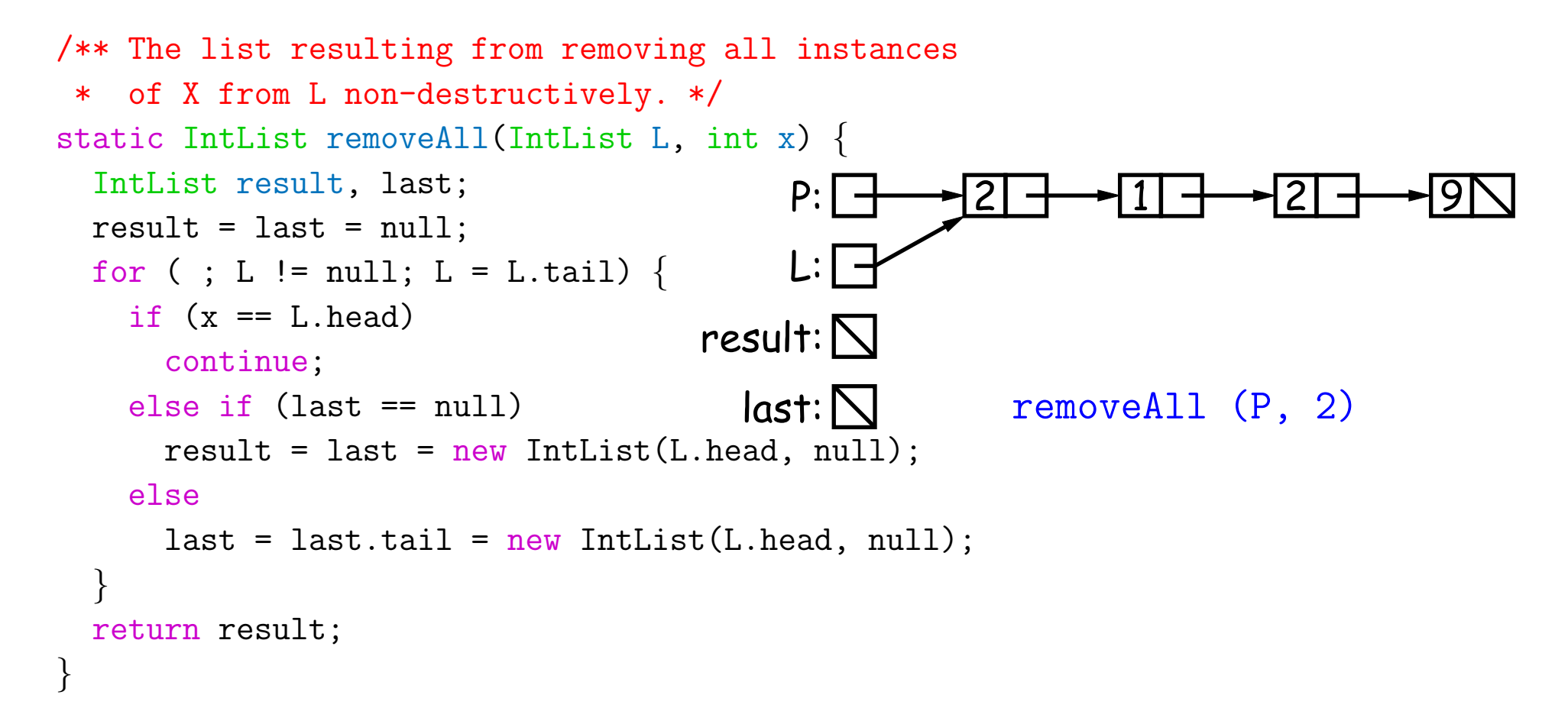

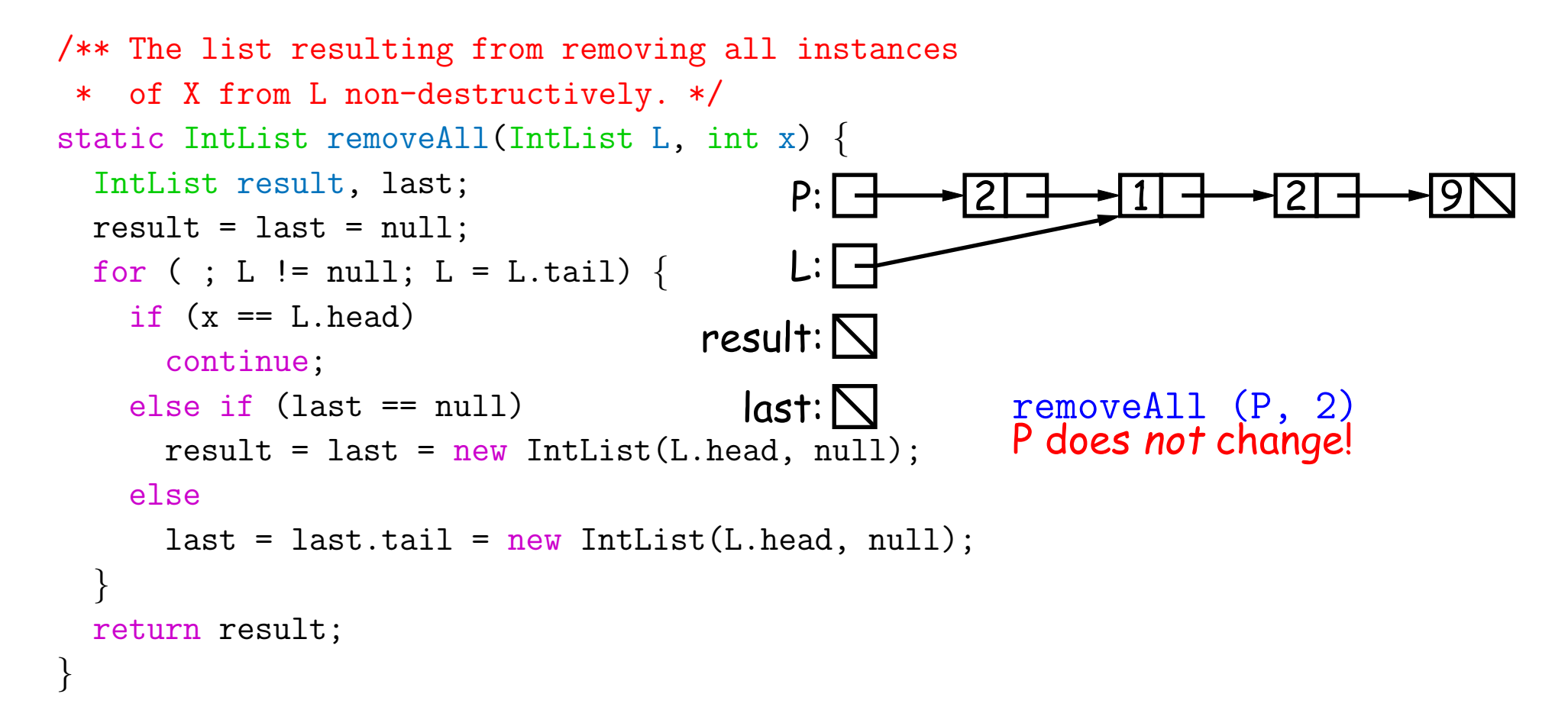

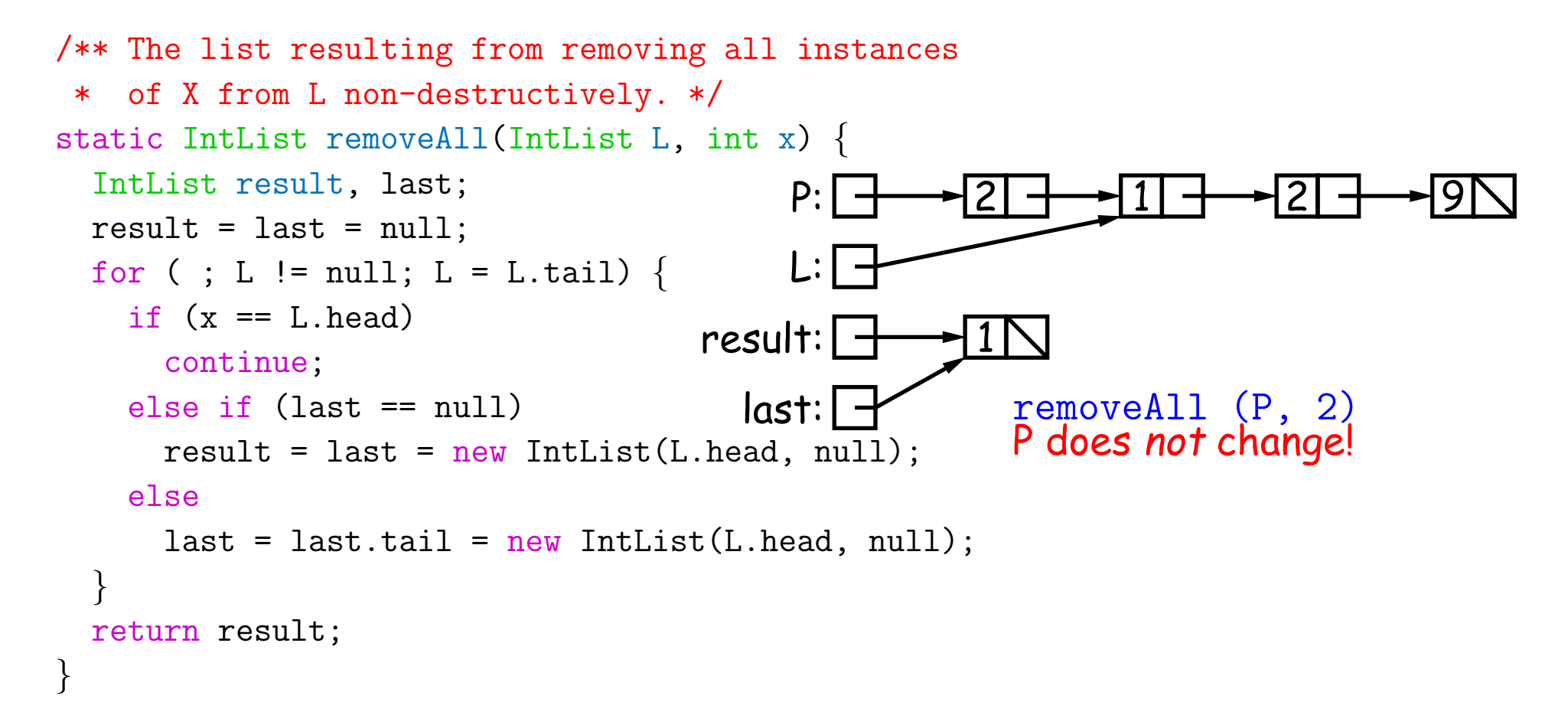

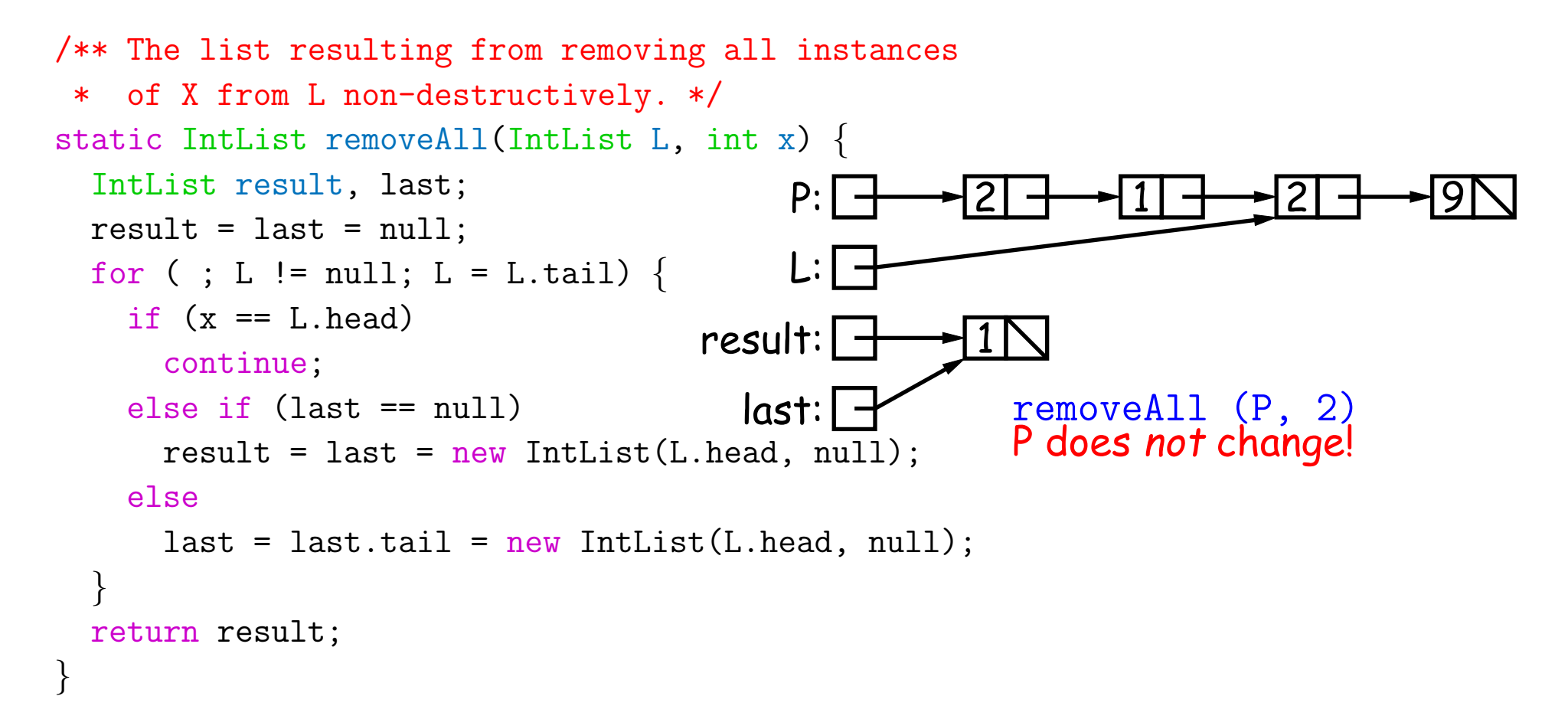

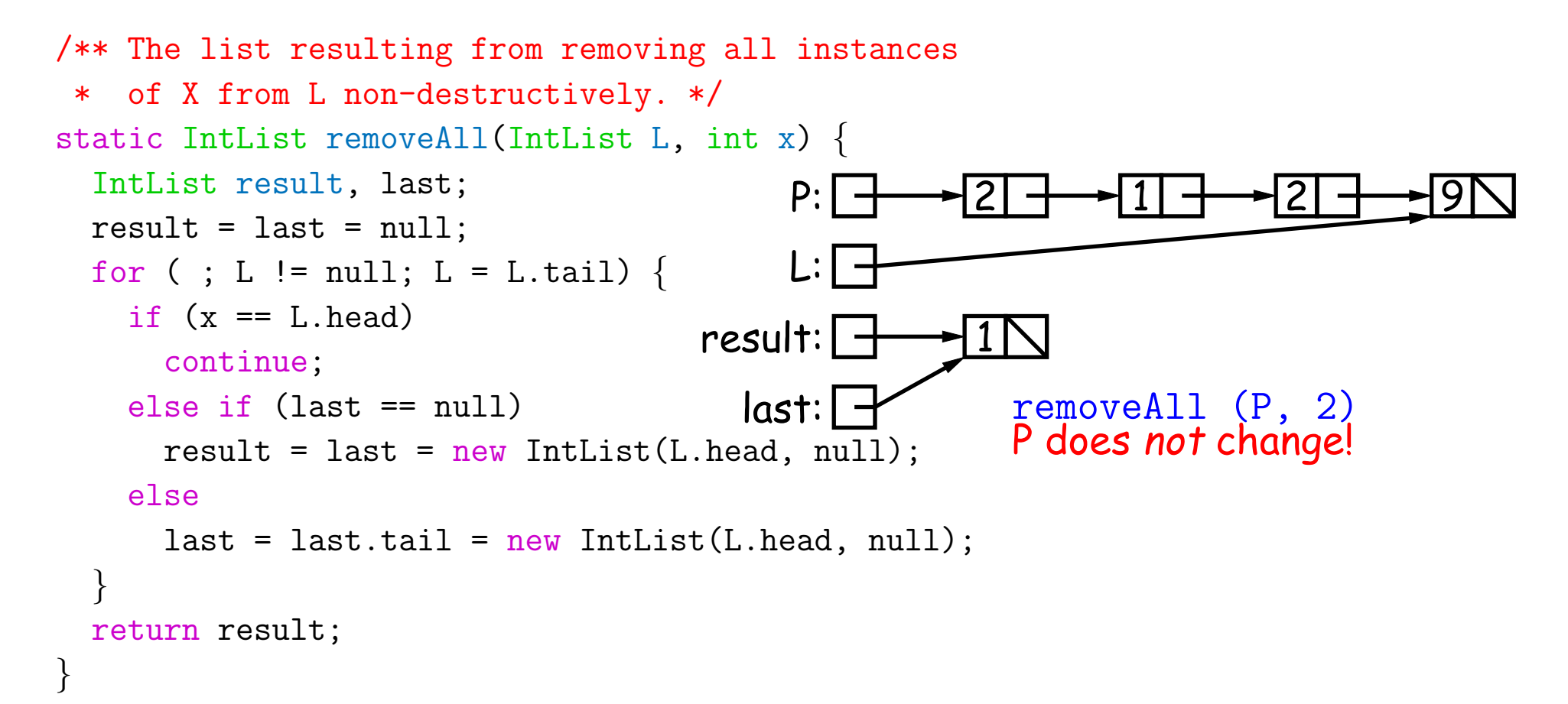

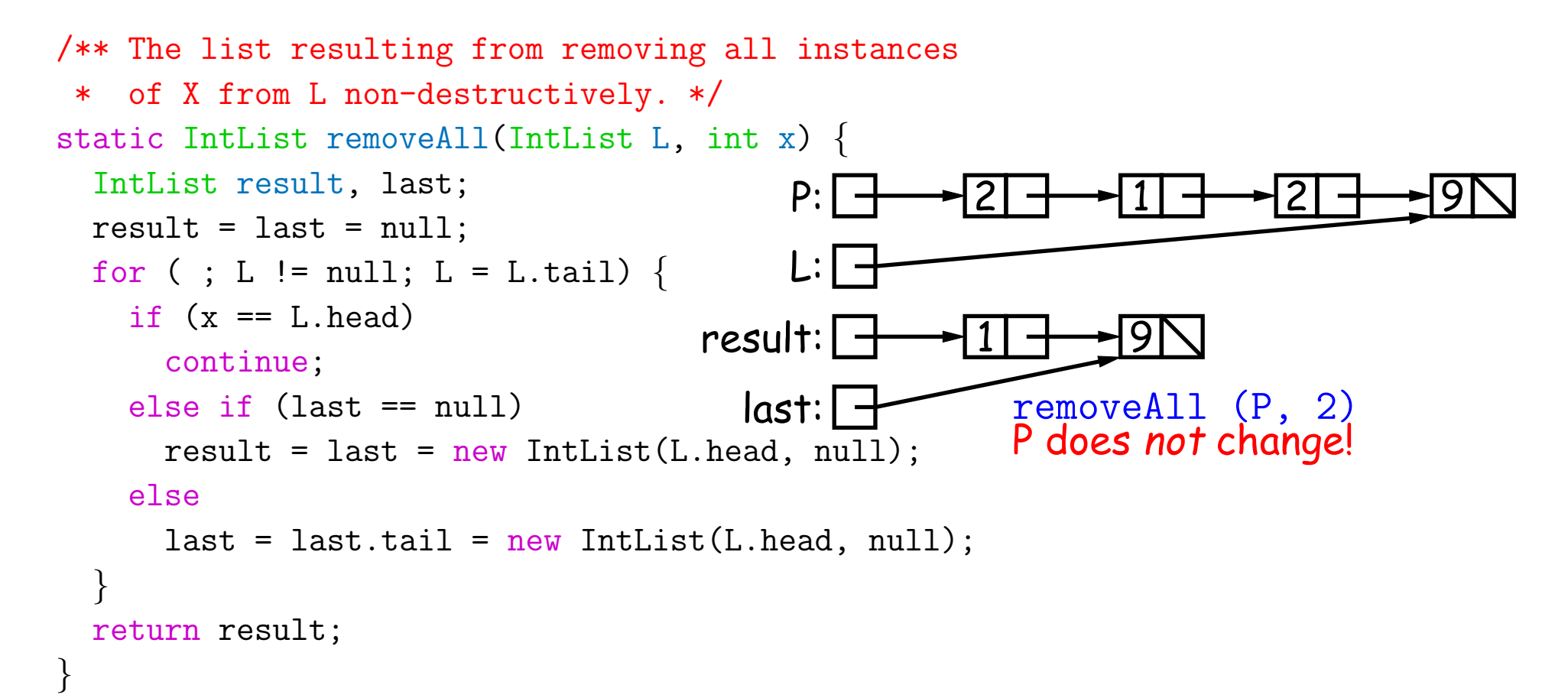

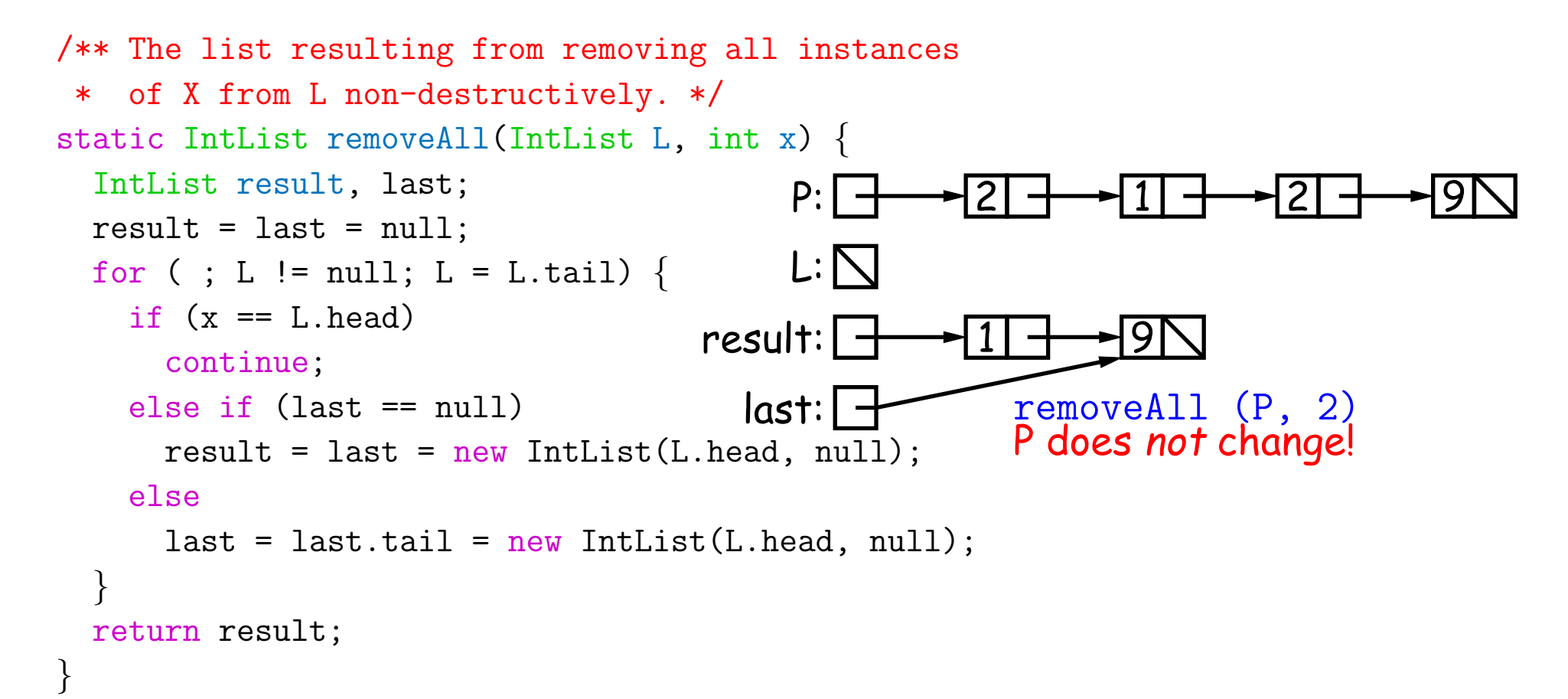

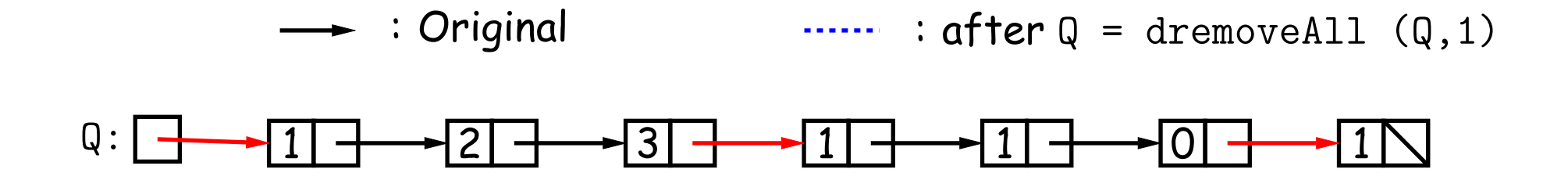

```
/** The list resulting from removing all instances of X from L.
 * The original list may be destroyed. */
static IntList dremoveAll(IntList L, int x) {
 if (L == null)return /*( null with all x's removed )*/;
 else if (L.\text{head} == x)return /*( L with all x's removed (L != null) )*/;
 else {
     /*{ Remove all x's from L's tail. \}*/;
     return L;
  }
}
```
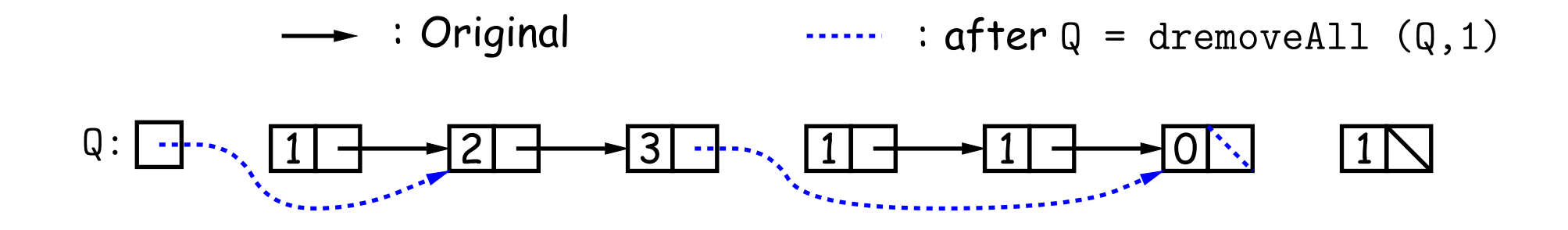

```
/** The list resulting from removing all instances of X from L.
 * The original list may be destroyed. */
static IntList dremoveAll(IntList L, int x) {
  if (L == null)return /*( null with all x's removed )*/;
  else if (L.\text{head} == x)return /*( L with all x's removed (L != null) )*/;
 else {
     /*{ Remove all x's from L's tail. \}*/;return L;
  }
```
Last modified: Fri Sep 2 16:35:38 2016 CS61B: Lecture #5 23

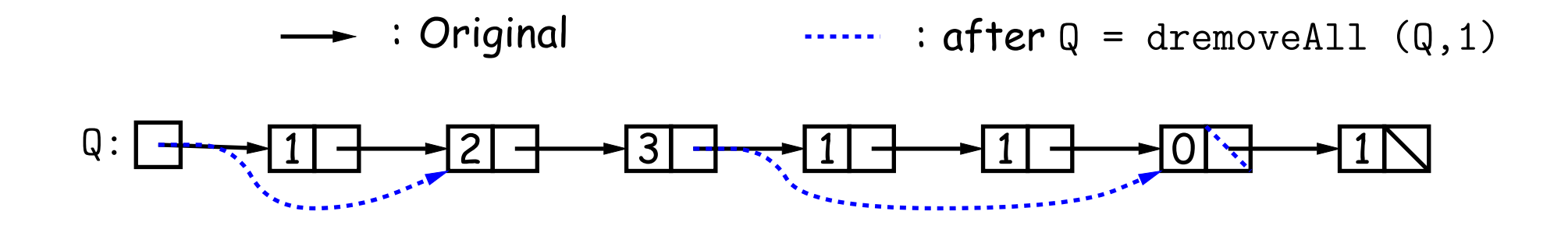

```
/** The list resulting from removing all instances of X from L.
 * The original list may be destroyed. */
static IntList dremoveAll(IntList L, int x) {
  if (L == null)return /*( null with all x's removed )*/;
  else if (L.\text{head} == x)return /*( L with all x's removed (L != null) )*/;
 else {
     /*{ Remove all x's from L's tail. \}*/;return L;
  }
```
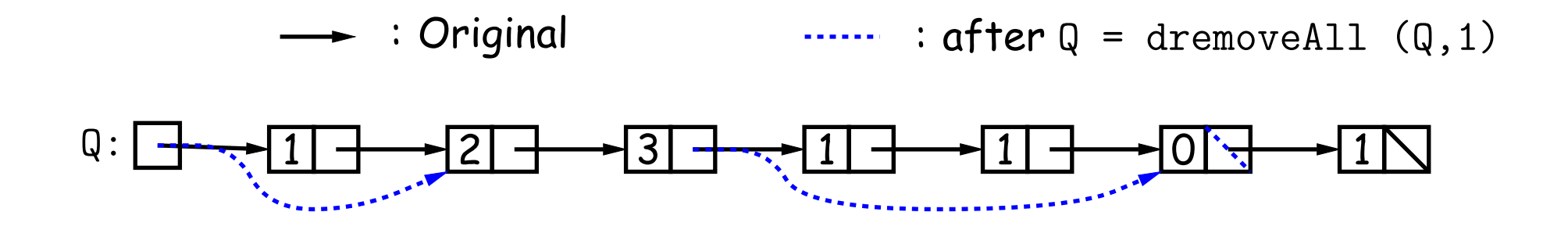

```
/** The list resulting from removing all instances of X from L.
 * The original list may be destroyed. */
static IntList dremoveAll(IntList L, int x) {
  if (L == null)return /*( null with all x's removed )*/;
  else if (L.\text{head} == x)return /*( L with all x's removed (L != null) )*/;
 else {
     /*{ Remove all x's from L's tail. \}*/;return L;
  }
```
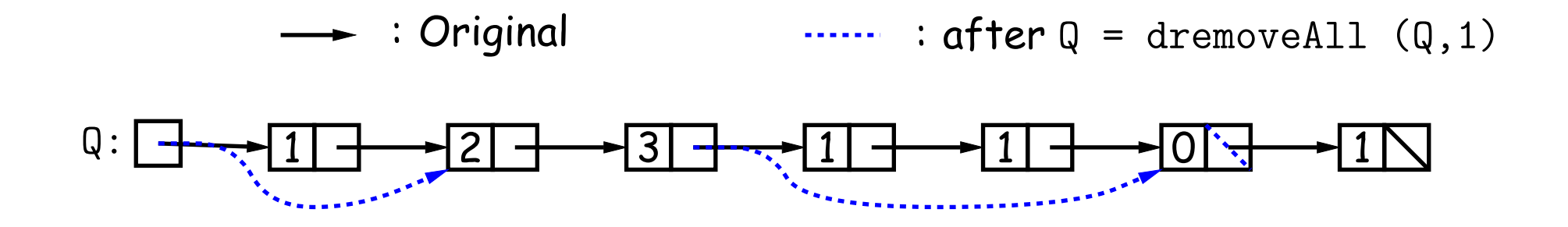

```
/** The list resulting from removing all instances of X from L.
 * The original list may be destroyed. */
static IntList dremoveAll(IntList L, int x) {
  if (L == null)return null;
 else if (L.\text{head} == x)return /*( L with all x's removed (L != null) )*/;
 else {
     /*{ Remove all x's from L's tail. \}*/;return L;
  }
```
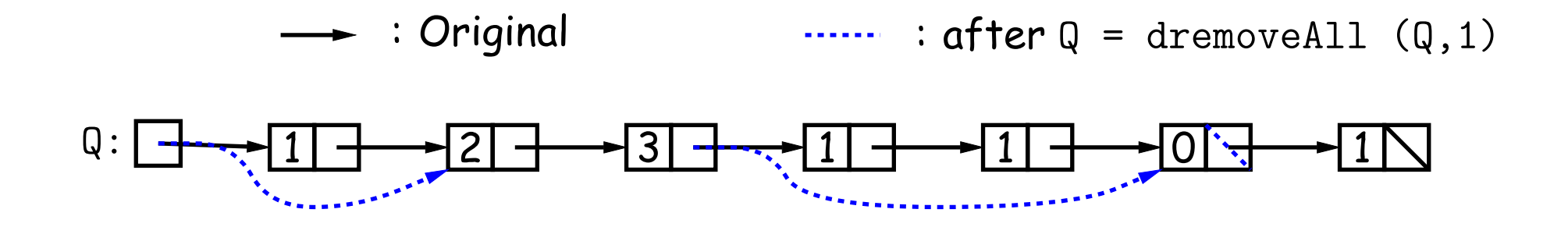

```
/** The list resulting from removing all instances of X from L.
 * The original list may be destroyed. */
static IntList dremoveAll(IntList L, int x) {
  if (L == null)return
  else if (L.\text{head} == x)return dremoveAll(L.tail, x);
 else {
     /*\{ Remove all x's from L's tail. ]*;
     return L;
  }
```
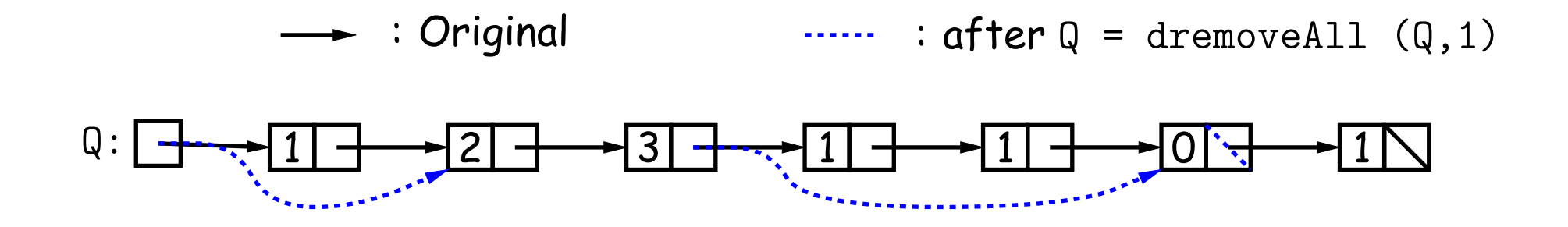

```
/** The list resulting from removing all instances of X from L.
 * The original list may be destroyed. */
static IntList dremoveAll(IntList L, int x) {
  if (L == null)return
  else if (L.\text{head} == x)return dremoveAll(L.tail, x);
 else {
     L.tail = dremoveAll(L.tail, x);return L;
  }
```

```
/** The list resulting from removing
 * all X's from L destructively. */
static IntList dremoveAll
(IntList
L,
                           int
x
)
{
  IntList result, last;
  result = last = null;while (L != null) \{IntList next = L.tail;
    if (x != L.head)
{
      if (last == null)result = last = L;
      else
        last = last.tail = L;L.tail = null;}
   L = next;}
 return result;
}
```
Last modified: Fri Sep 2 16:35:38 2016 CS61B: Lecture #5 29

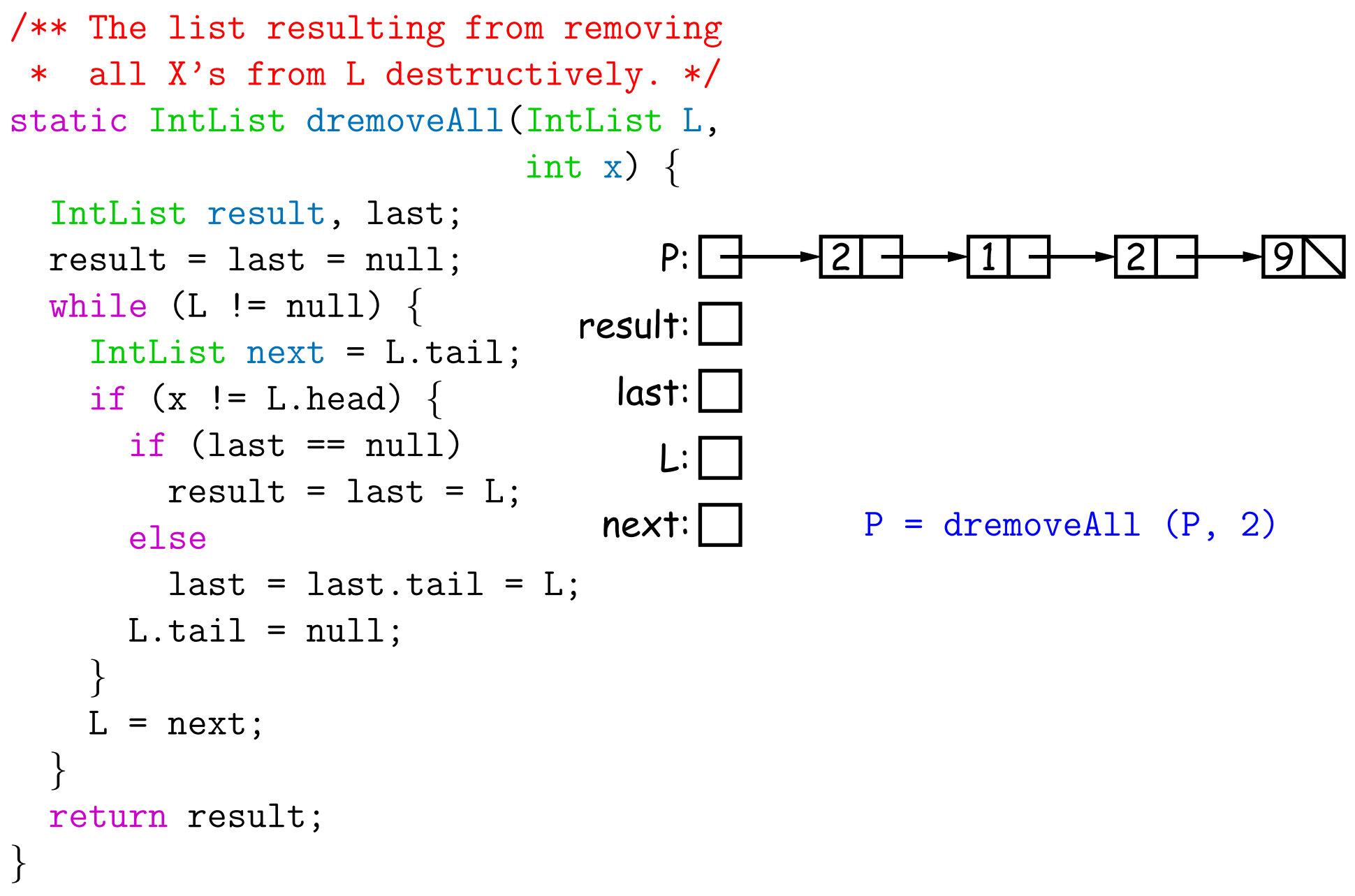

Last modified: Fri Sep 2 16:35:38 2016 CS61B: Lecture #5 30

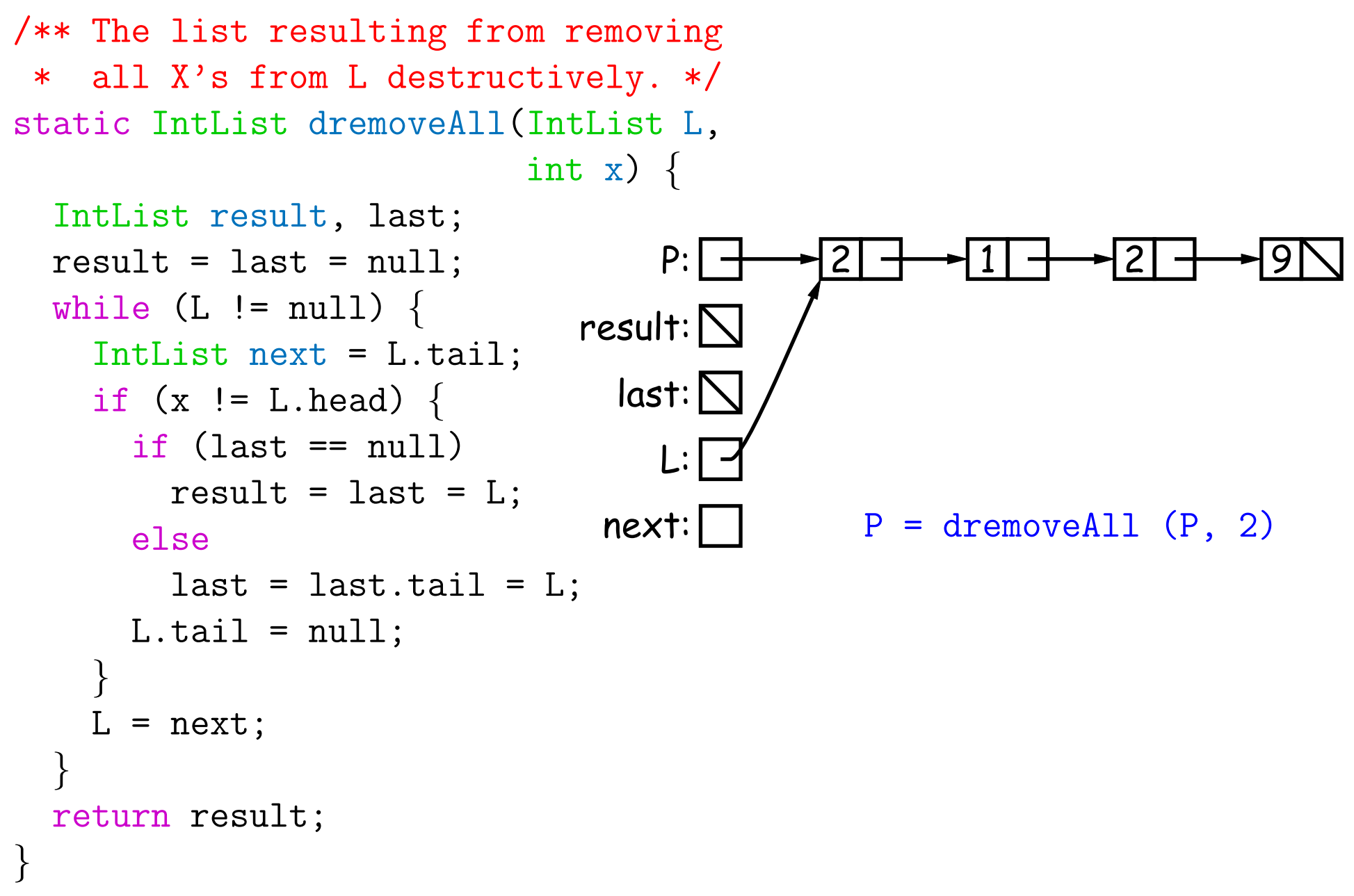

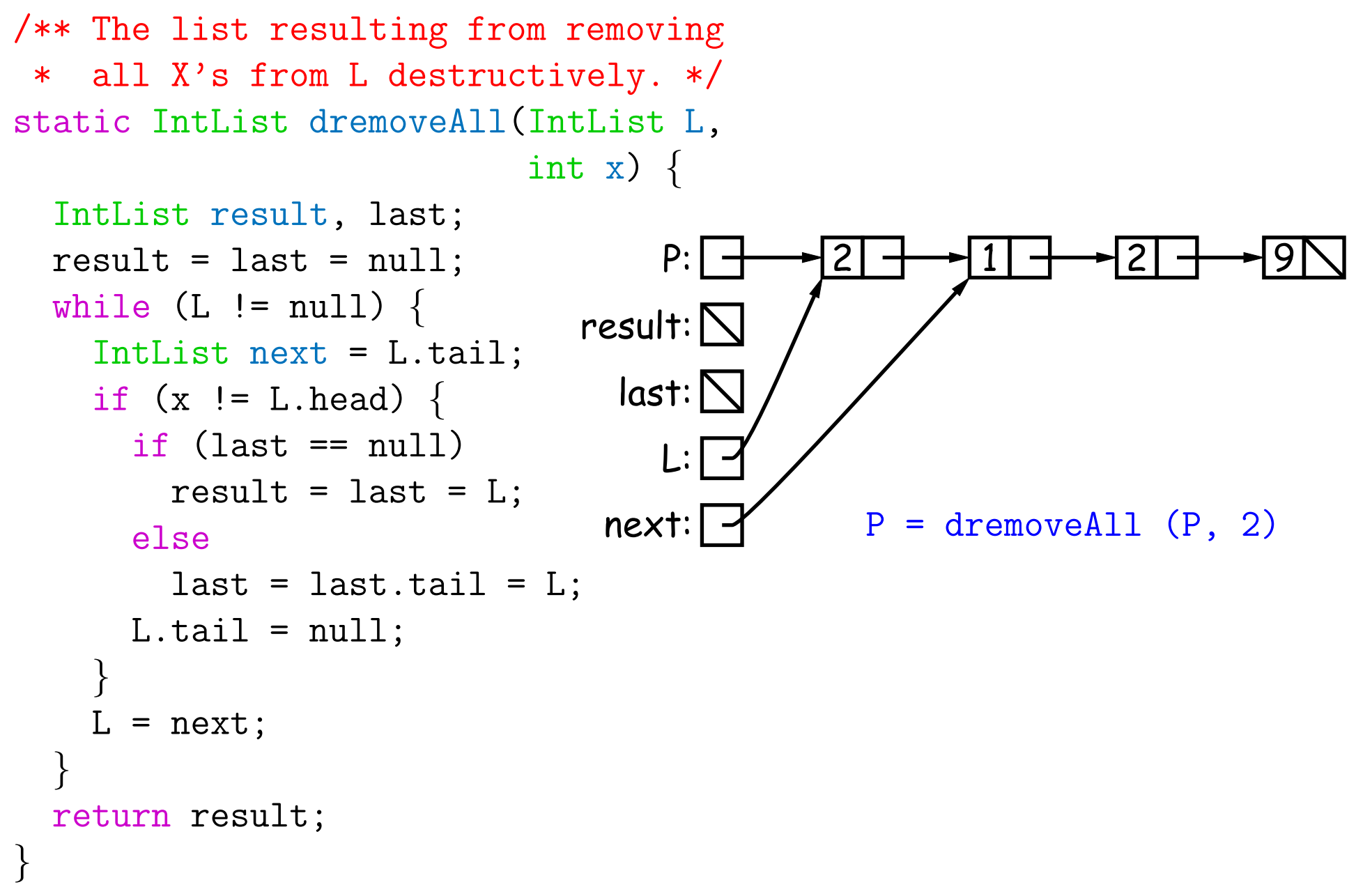

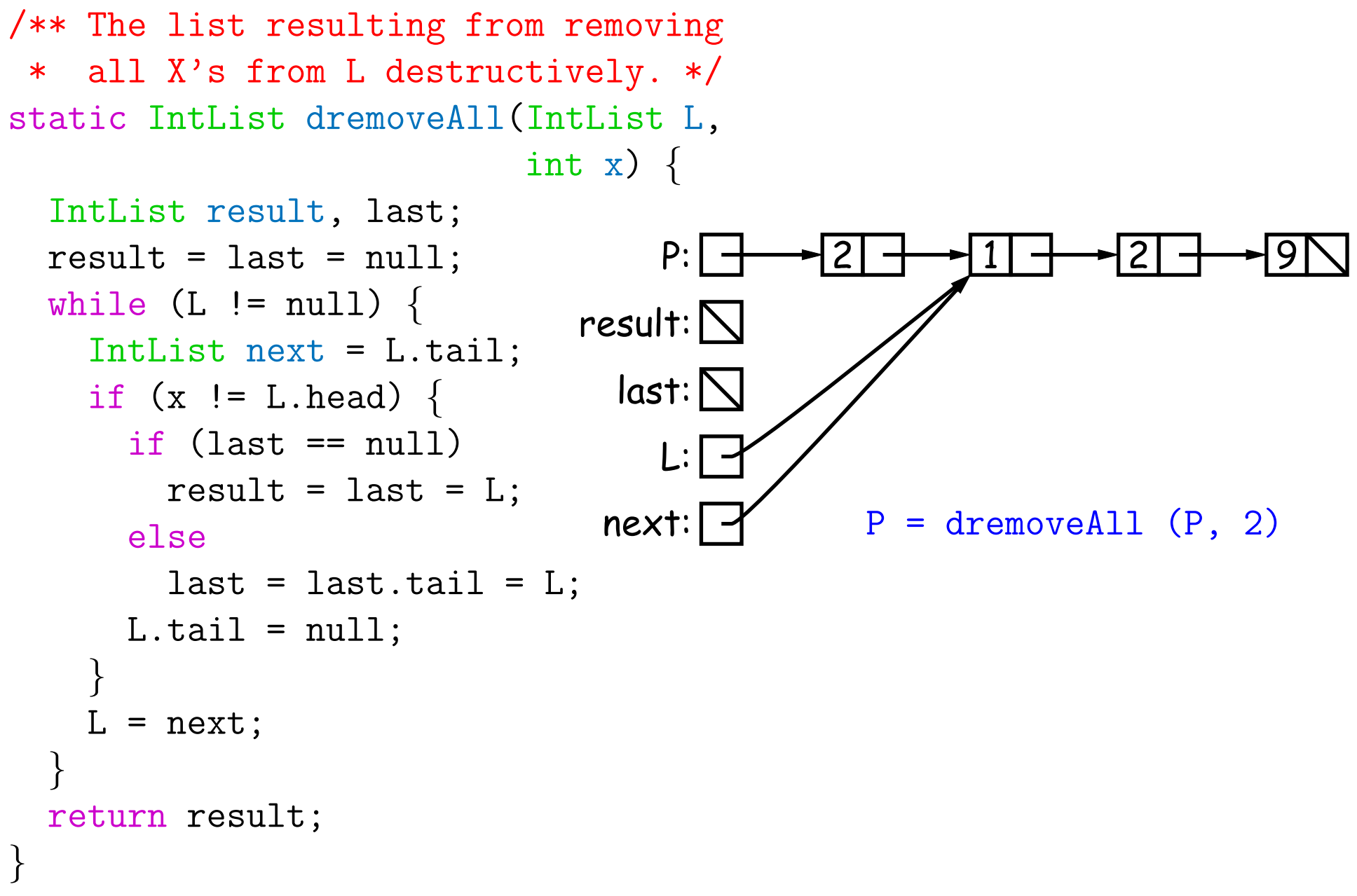

Last modified: Fri Sep 2 16:35:38 2016 CS61B: Lecture #5 33

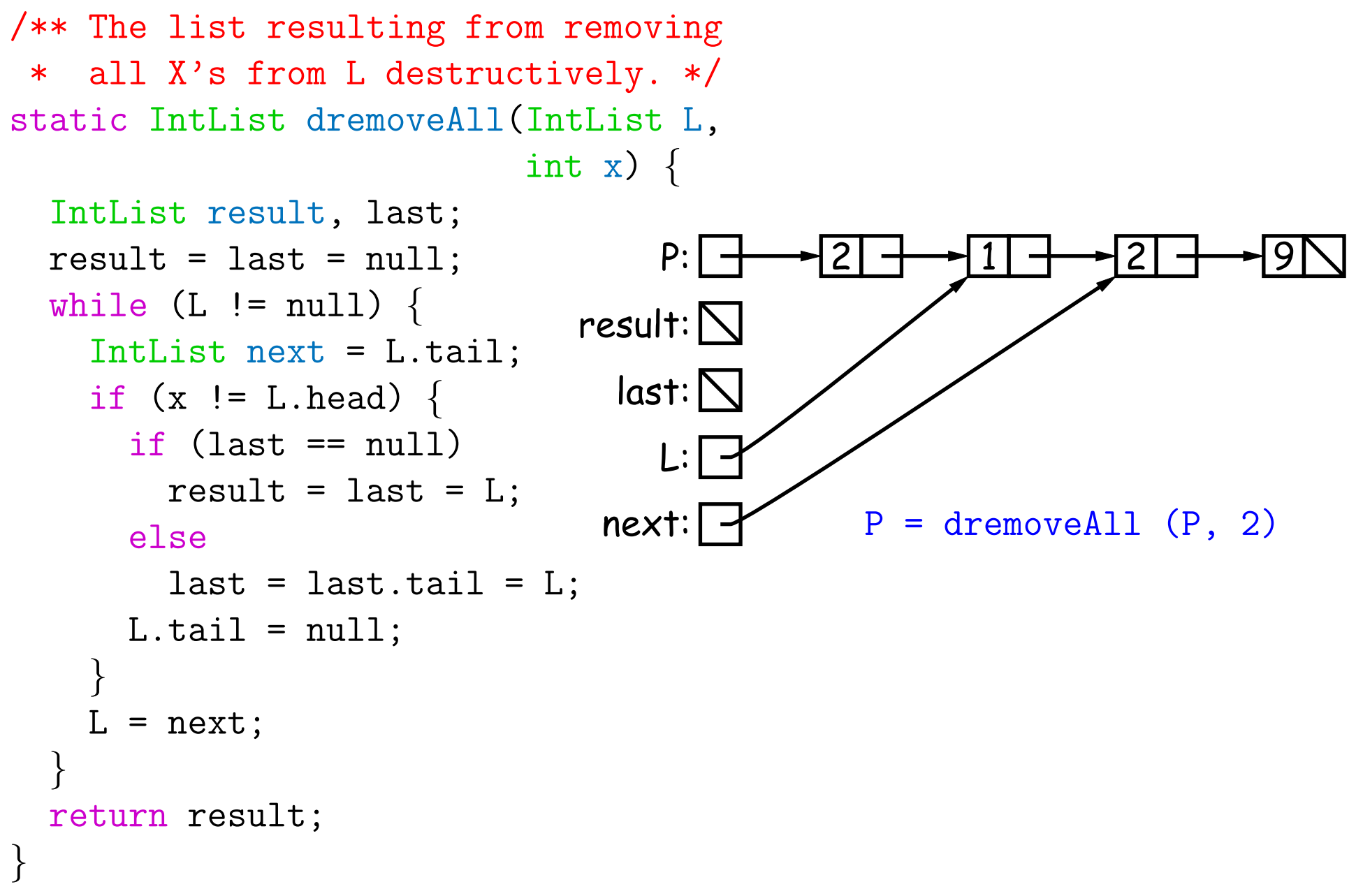

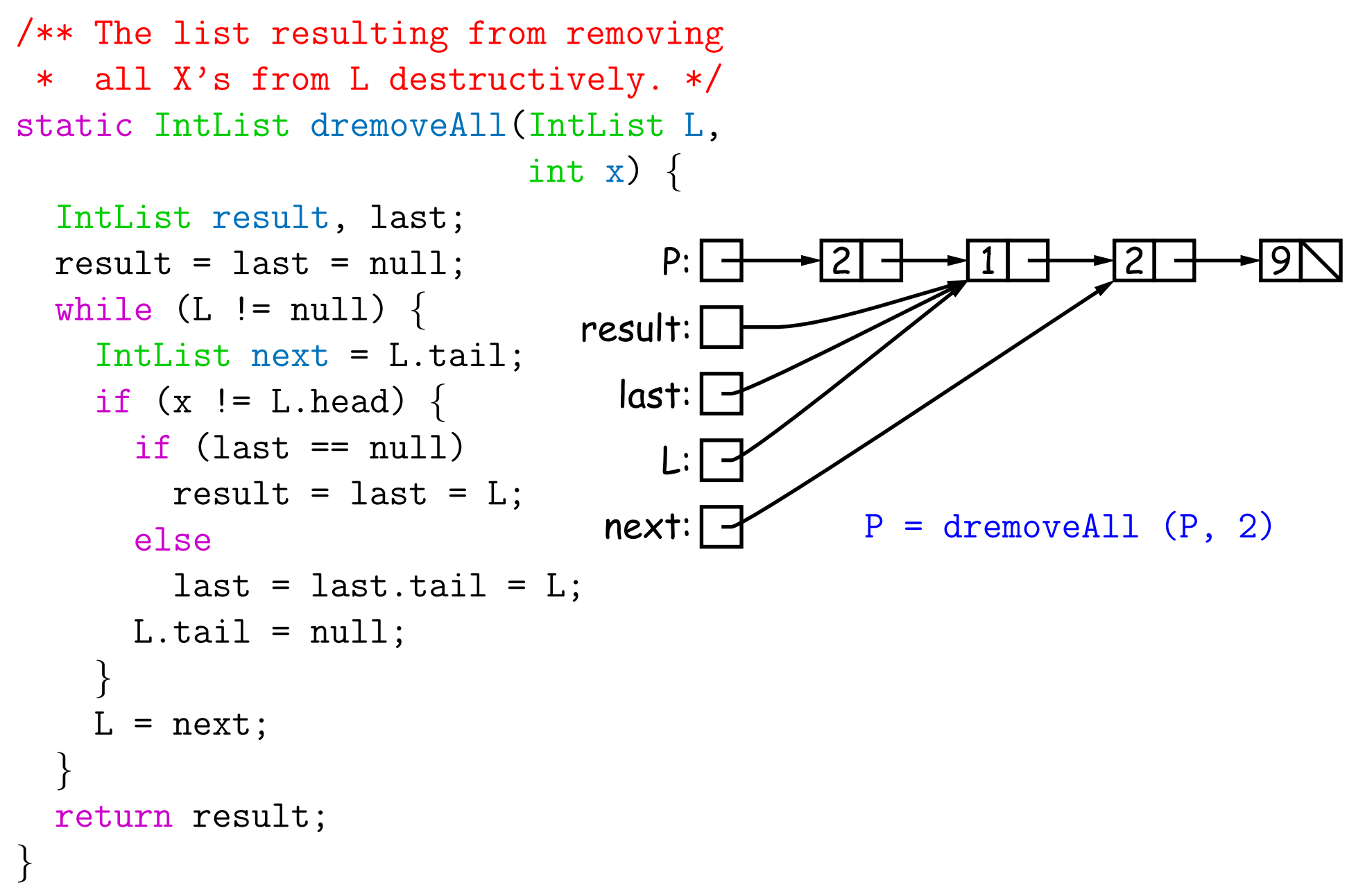

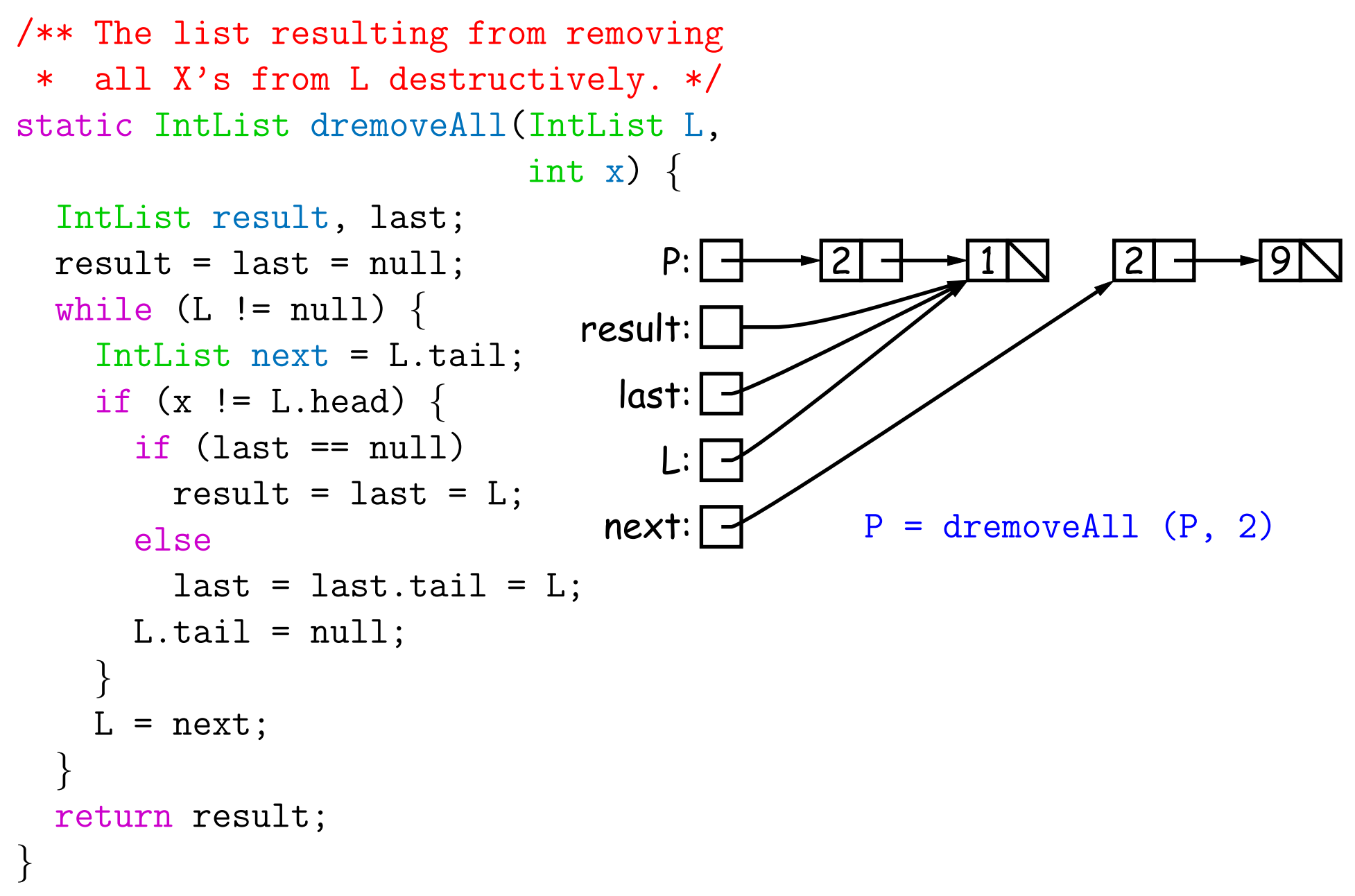

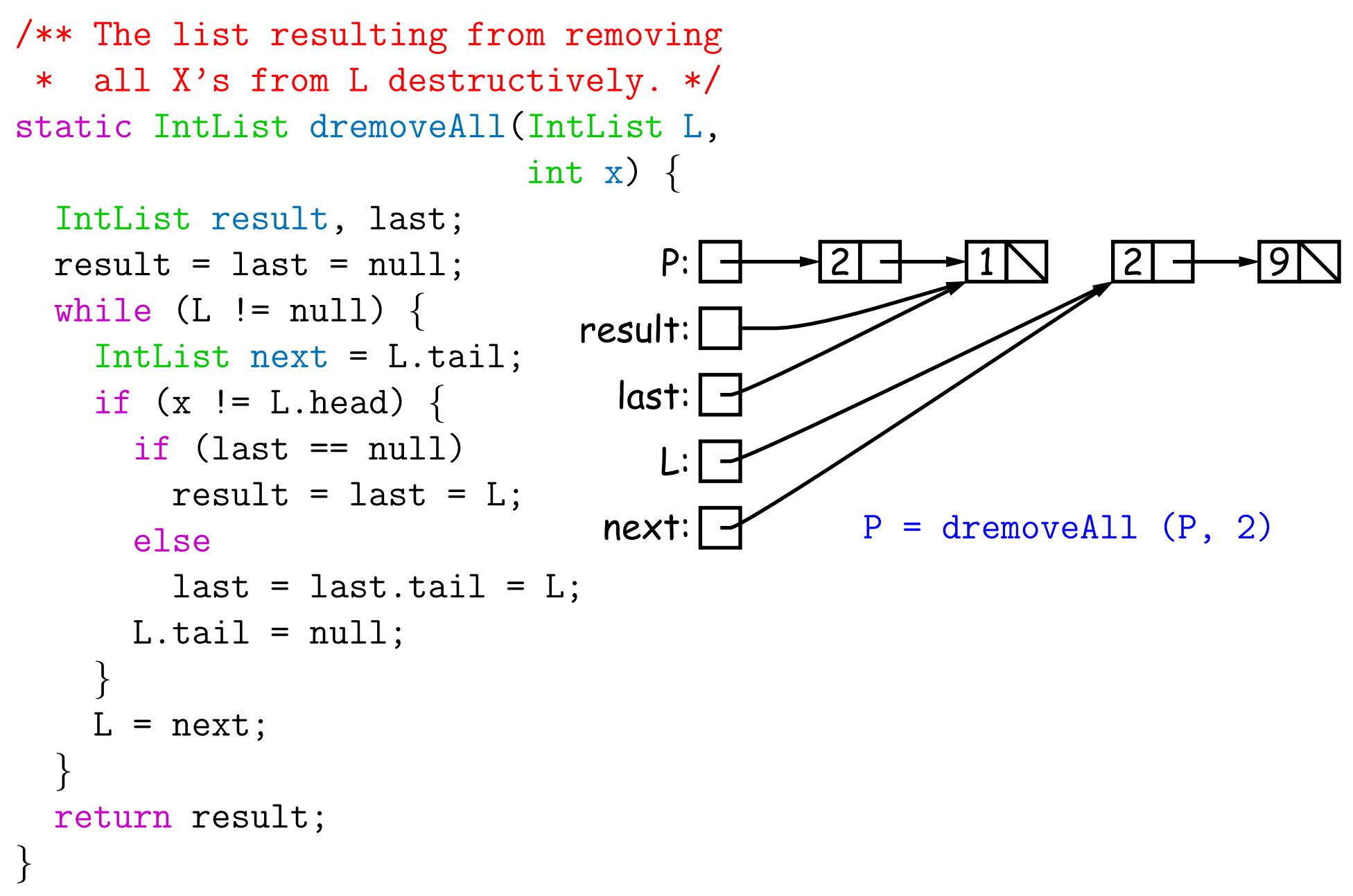

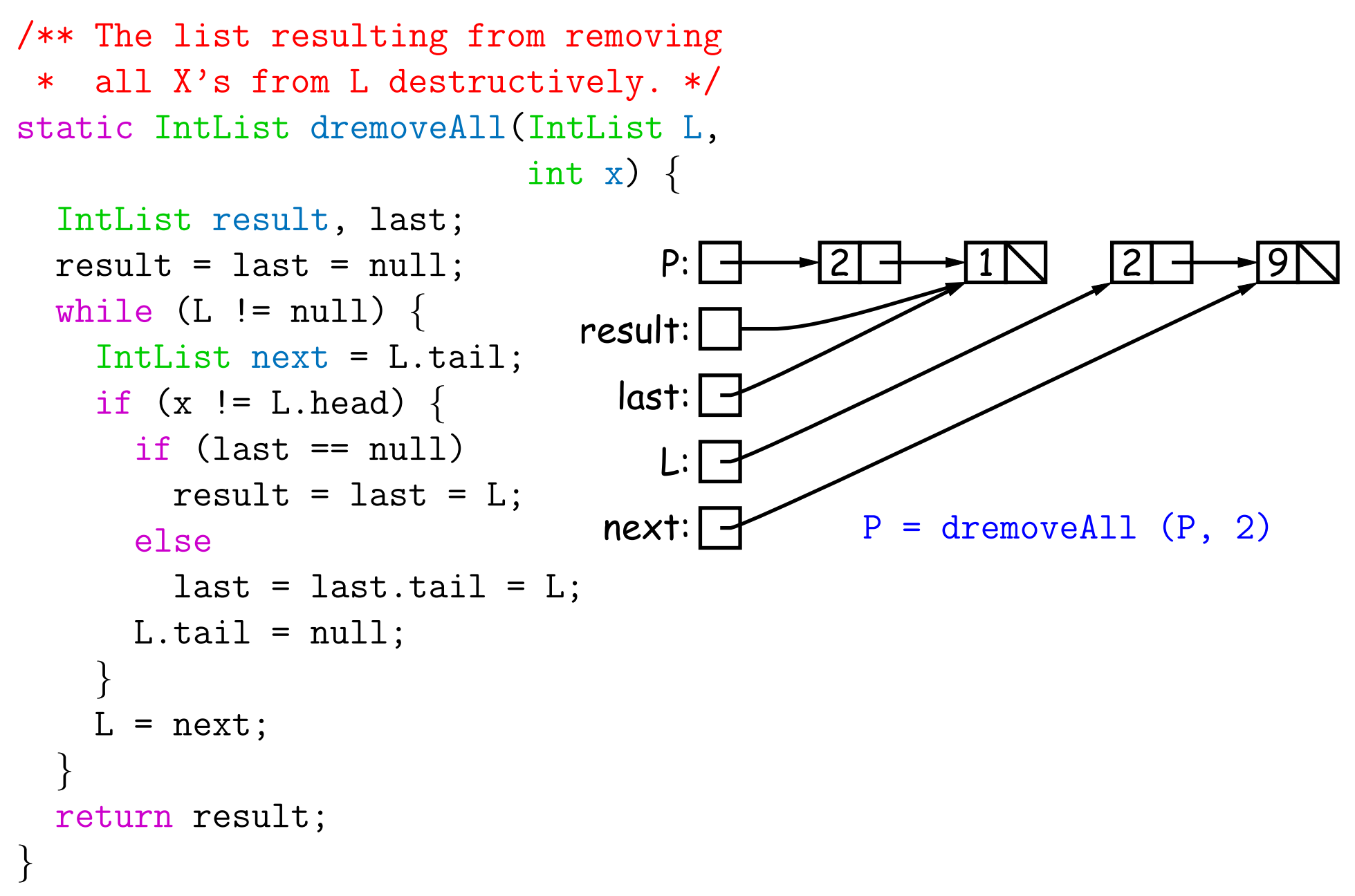

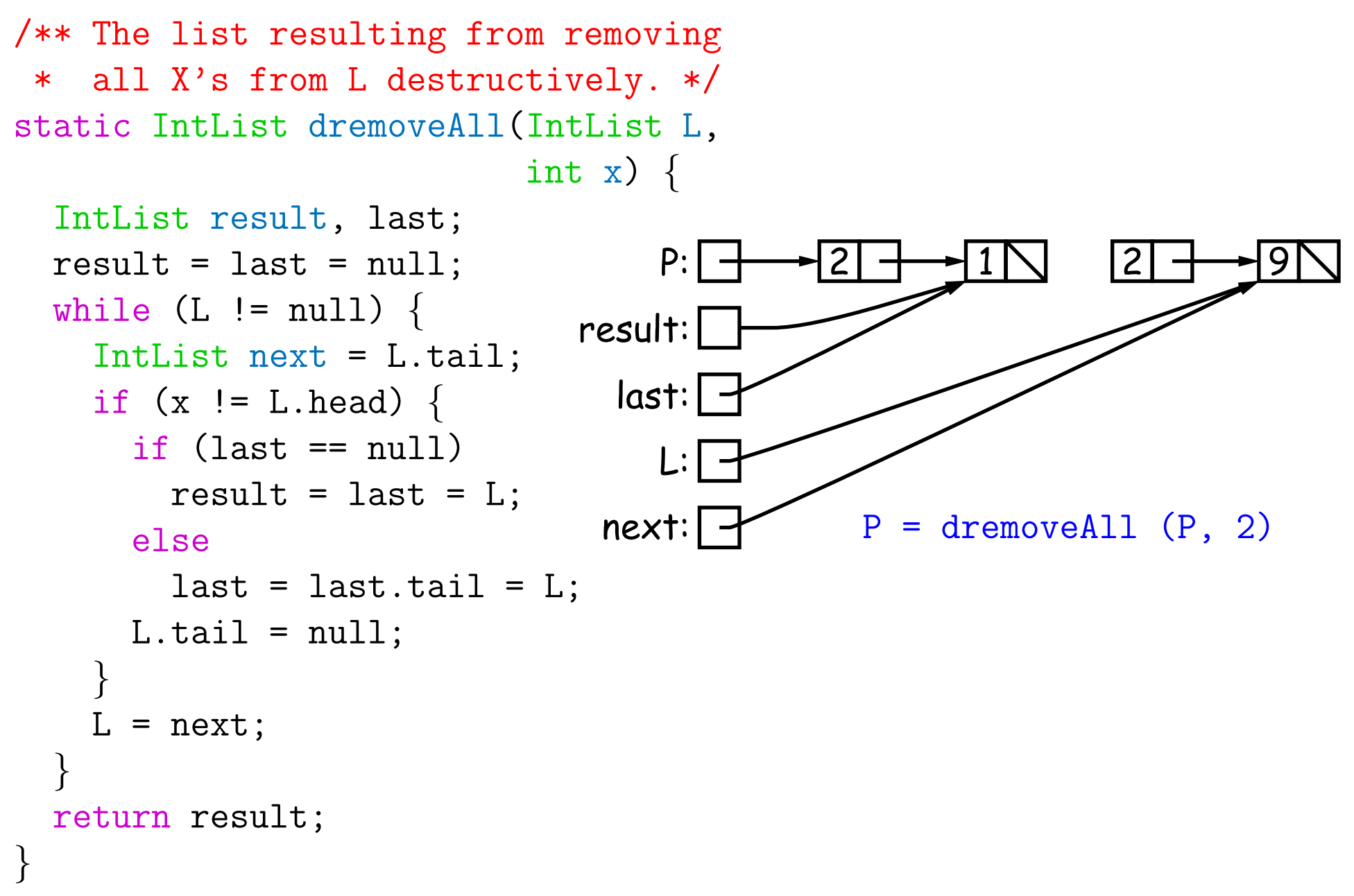

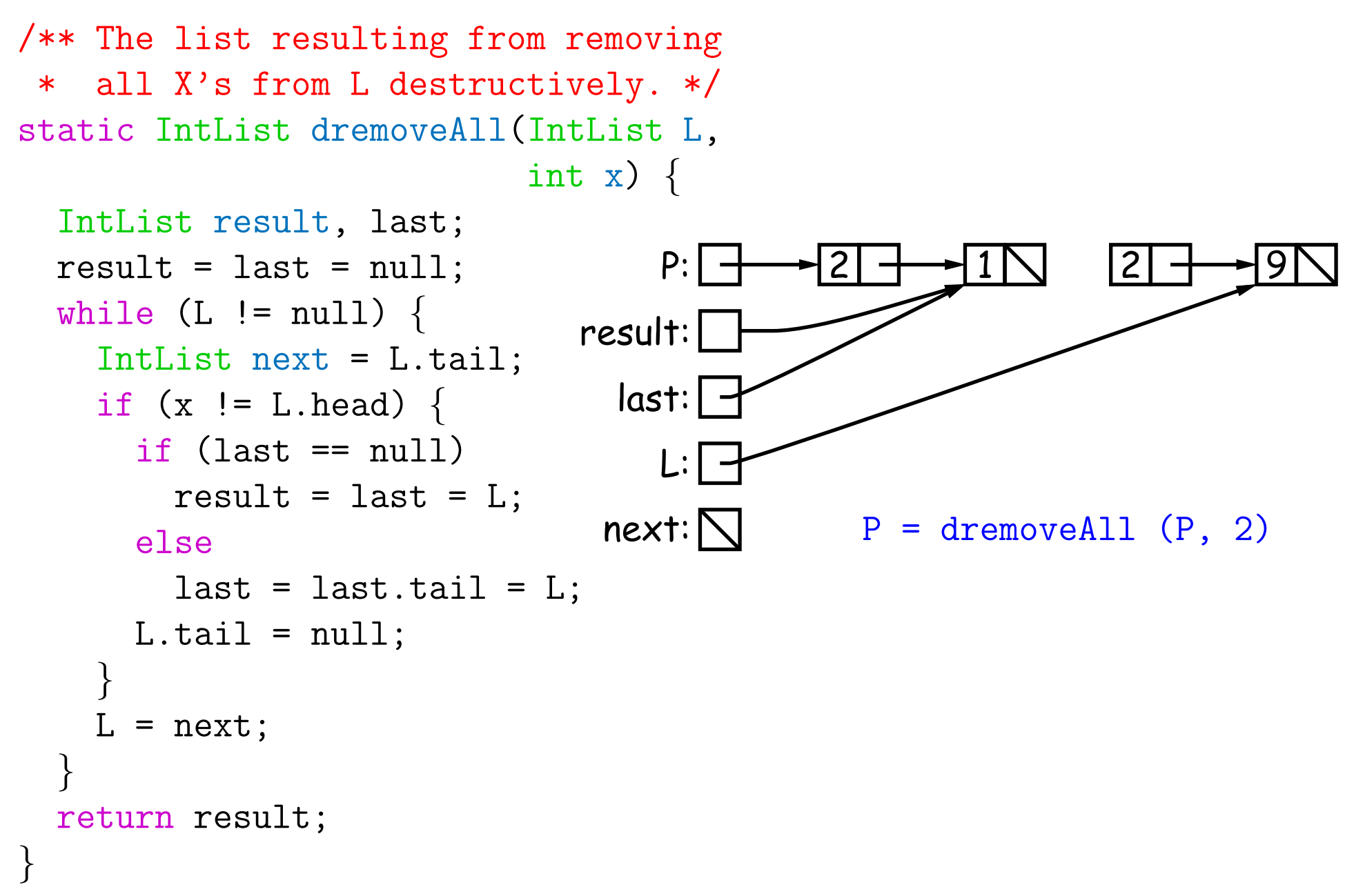

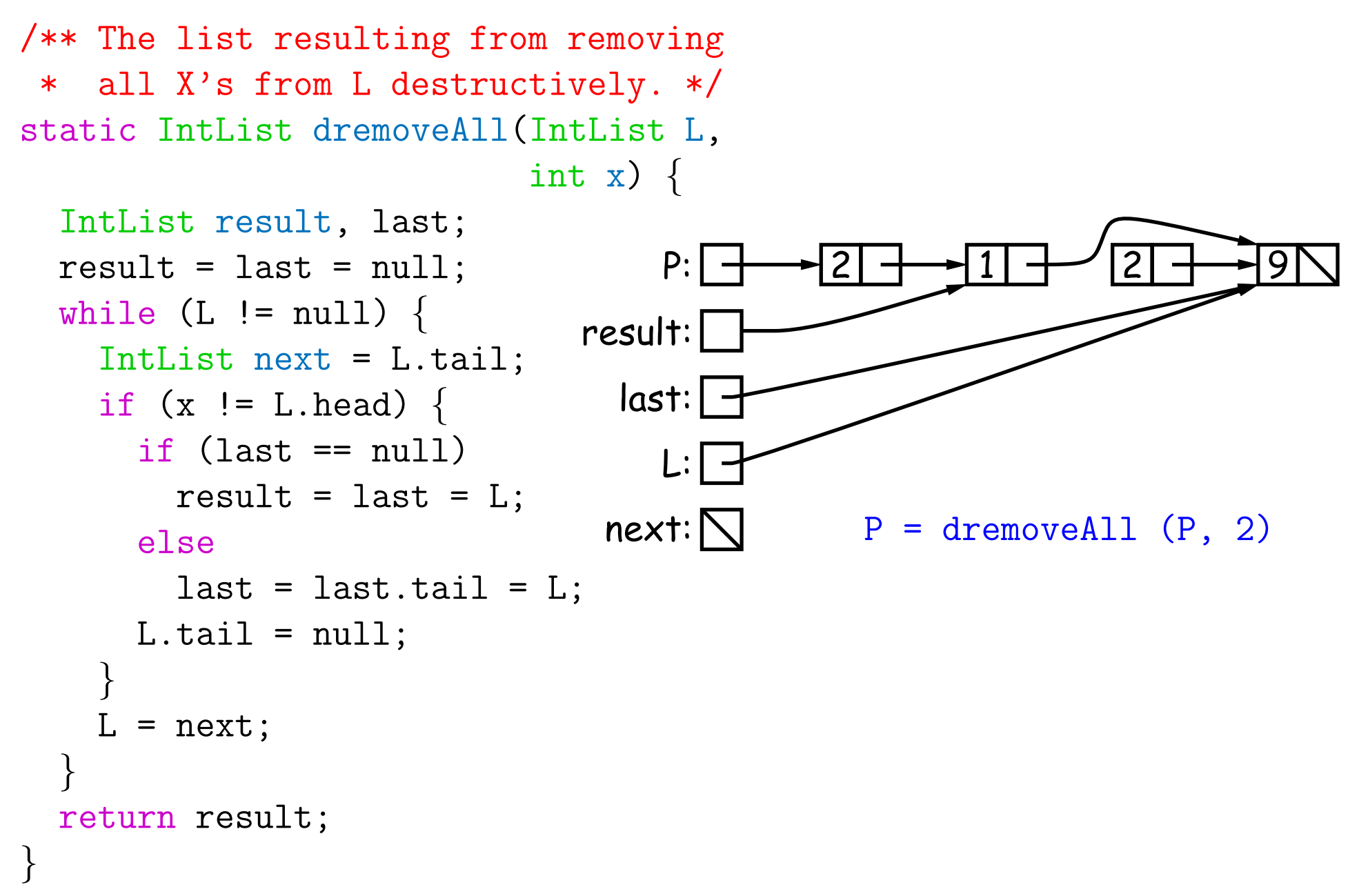

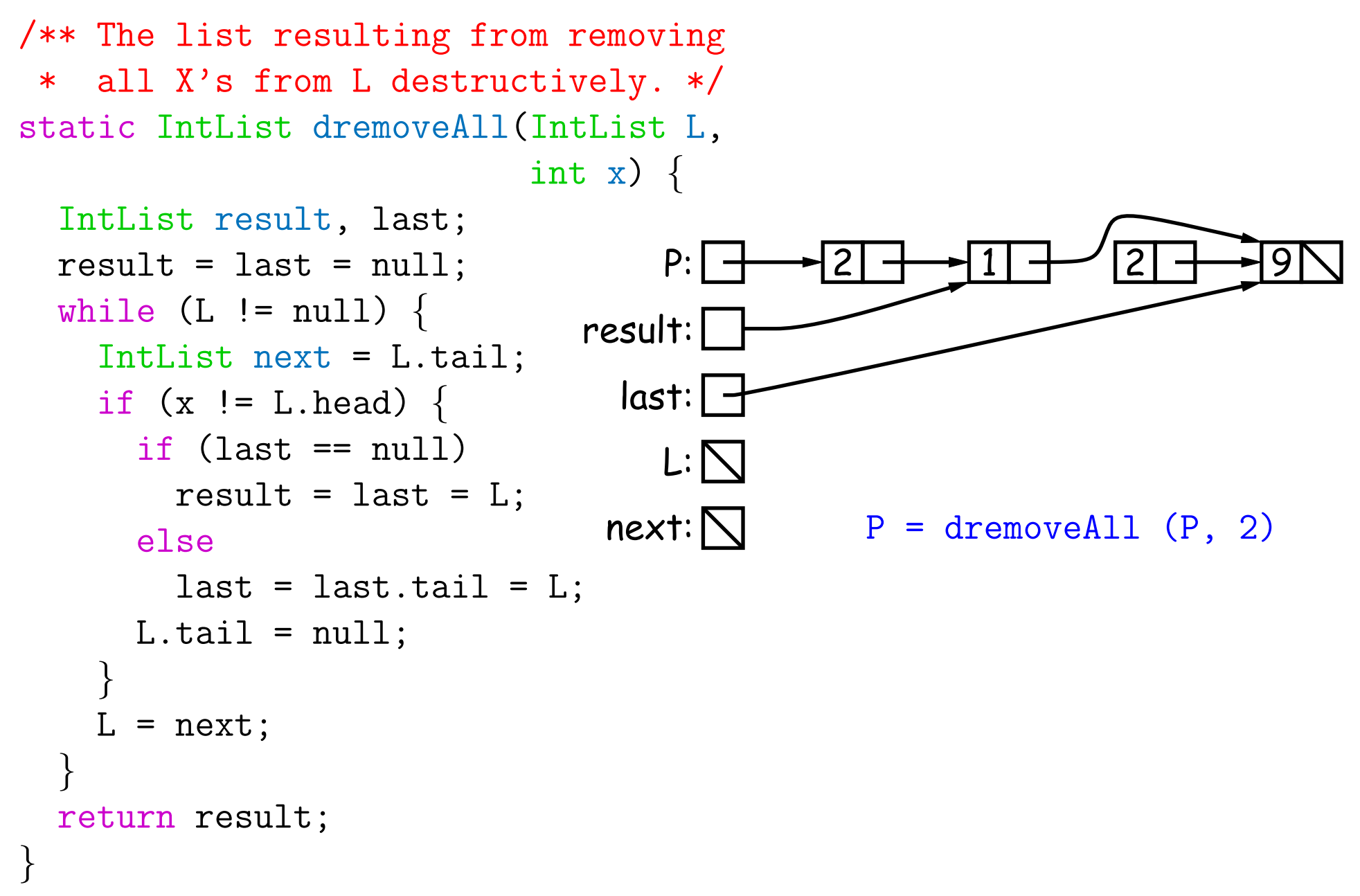

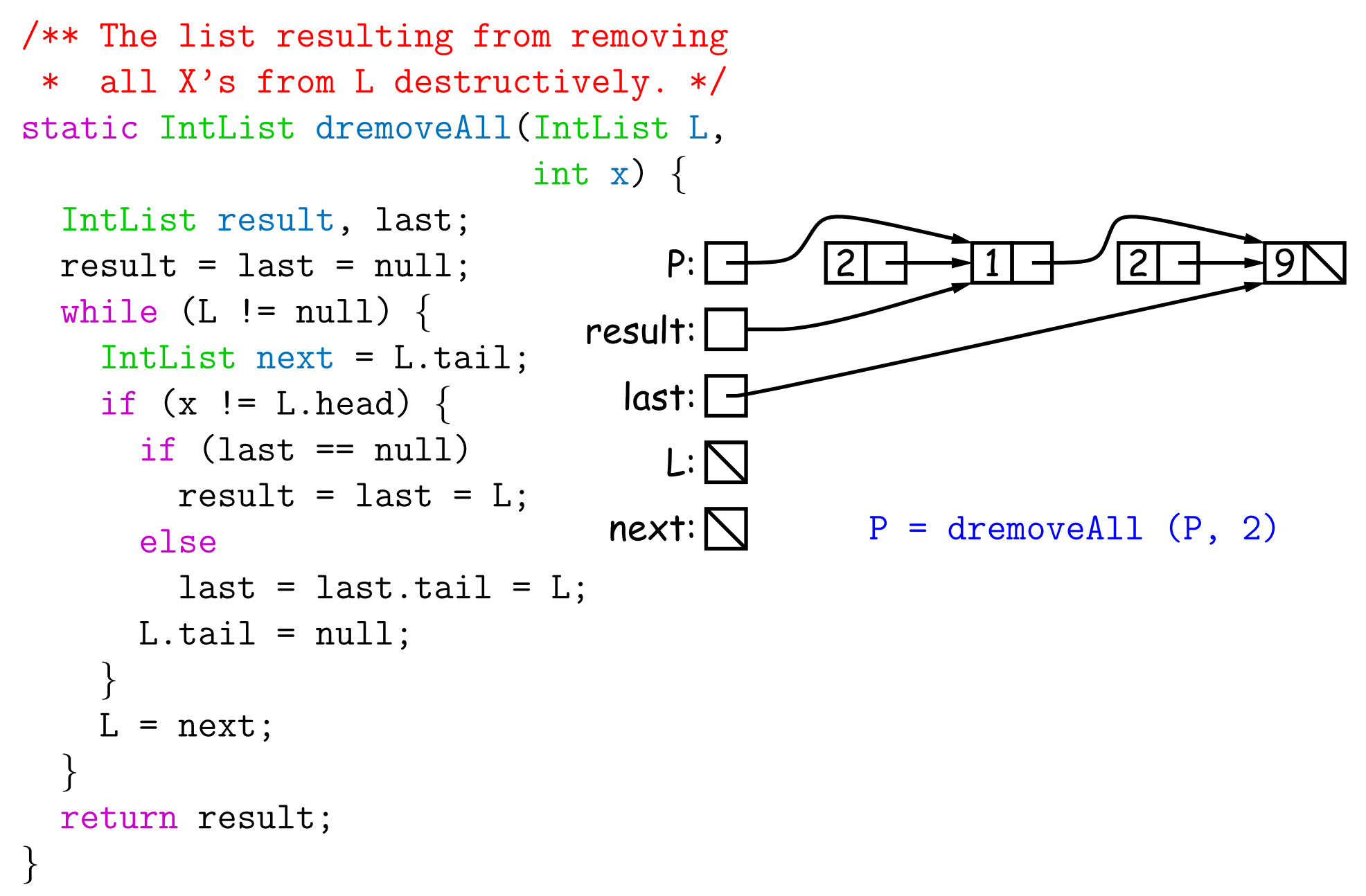

Last modified: Fri Sep 2 16:35:38 2016 CS61B: Lecture #5 43